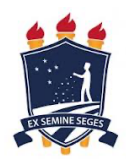

## UNIVERSIDADE FEDERAL RURAL DE PERNAMBUCO

PROGRAMA DE PÓS-GRADUAÇÃO EM ENSINO DAS CIÊNCIAS

MESTRADO/DOUTORADO

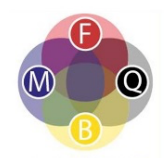

## SELEÇÃO 2023 –DOUTORADO

## **RESULTADO ETAPA II**

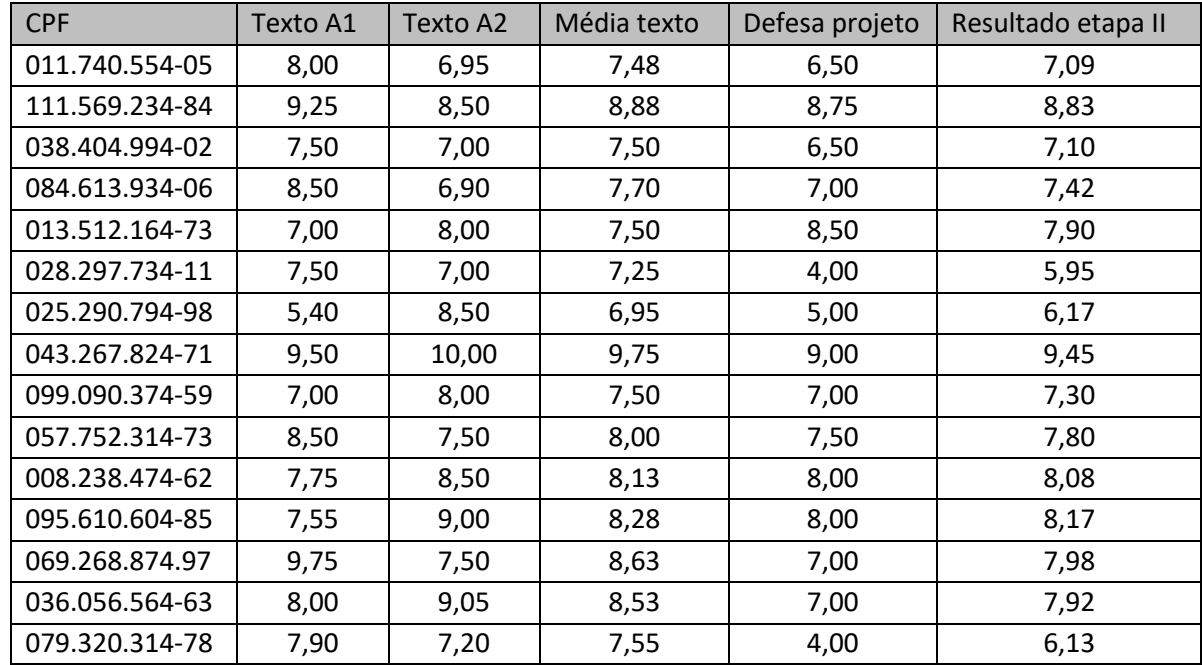

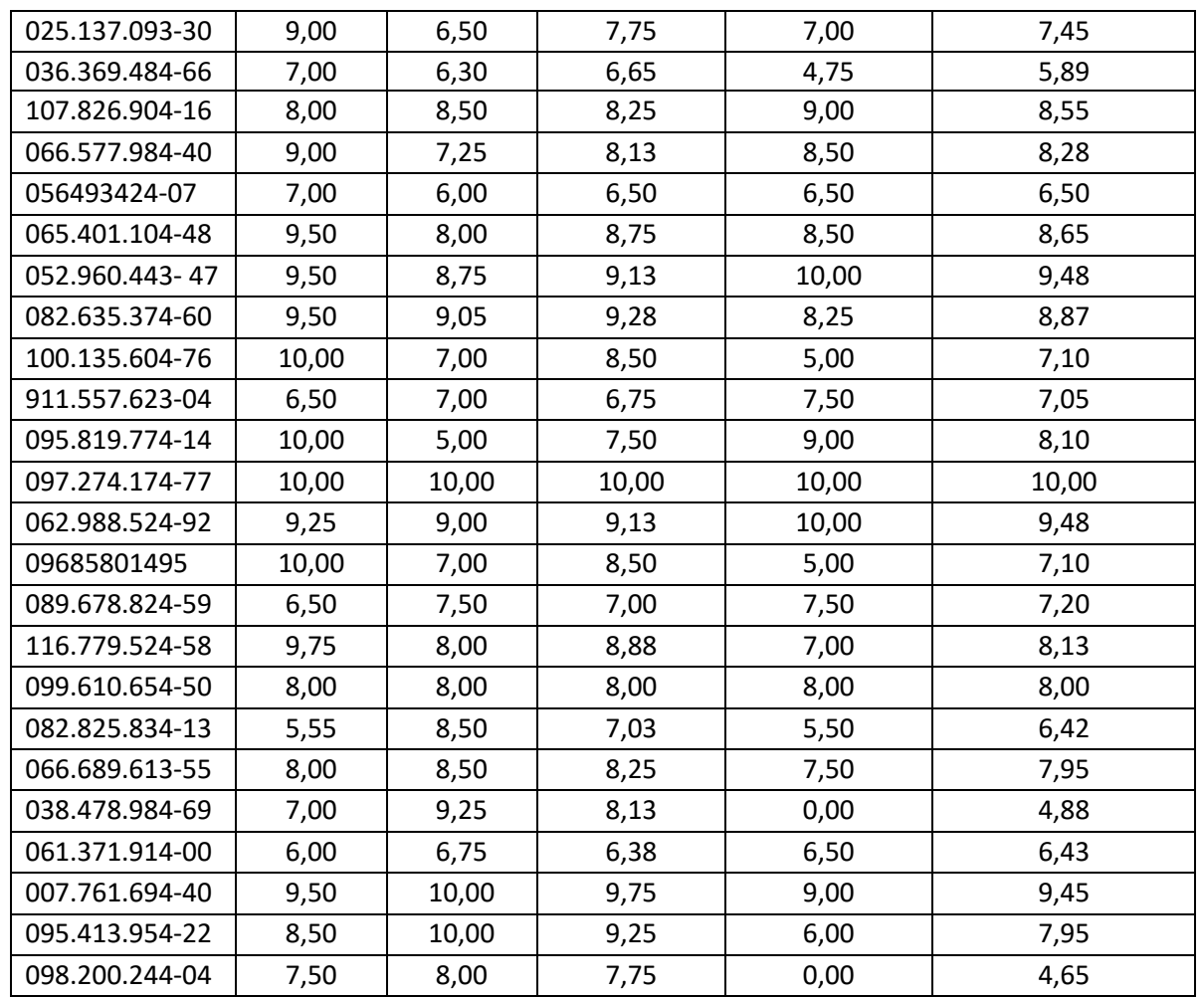

Conforme o edital os(as) Candidatos(as) com a nota INFERIOR a 7,0 (sete) foram desclassificados.

Os(as) candidatos(as) não classificados podem apresentar recurso, conforme as orientações disponíveis nas normas complementares, fundamentado para a Comissão de Seleção, a ser interposto por meio do formulário disponível na área do(a) candidato(a) na plataforma SIGAA Processos Seletivos, no prazo estabelecido no cronograma. Ressalta-se que não

há possibilidade de envio de nenhum documento adicional e/ou correção de documentos, após o encerramento das inscrições.

É assegurado aos(às) candidatos(as) acesso ao espelho de correção da análise do projeto, caso seja solicitado durante o período de recurso (nos dias especificados no cronograma), por meio do e-mail selecaoppgec.mestrado@gmail.com, tendo a comissão o prazo de até 48 horas a partir do recebimento do e-mail para disponibilizar o espelho.

Obs.: No ato da inscrição o candidato recebe um e-mail com a confirmação e neste e-mail há instruções de como acessar a área do candidato, que é a área onde você acompanha sua inscrição e pode abrir recurso. A área do candidato pode ser acessada no link https://sigs.ufrpe.br/sigaa/public/processo\_seletivo/login.jsf